Документ подписан простой электронной подписью Информация о владельце: ФИО: Коротков Сергей Леонидович Должность: Директор филиала СамГУПС в г. Ижевске Дата подписания: 03.08.2023 09:10:26 Уникальный программный ключ: d3cff7ec2252b3b19e5caaa8cefa396a11af1dc5

Приложение к ППССЗ по специальности 09.02.07 Информационные системы и программирование

### ФОНД ОЦЕНОЧНЫХ СРЕДСТВ УЧЕБНОЙ ПРАКТИКЕ

### УП.01.01 УЧЕБНАЯ ПРАКТИКА

### ПМ.02 РАЗРАБОТКА МОДУЛЕЙ ПРОГРАММНОГО ОБЕСПЕЧЕНИЯ ДЛЯ КОМПЬЮТЕРНЫХ СЕТЕЙ

### 09.02.07 ИНФОРМАЦИОННЫЕ СИСТЕМЫ И ПРОГРАММИРОВАНИЕ

базовый уровень подготовки

Год начала подготовки – 2023

### **Оглавление**

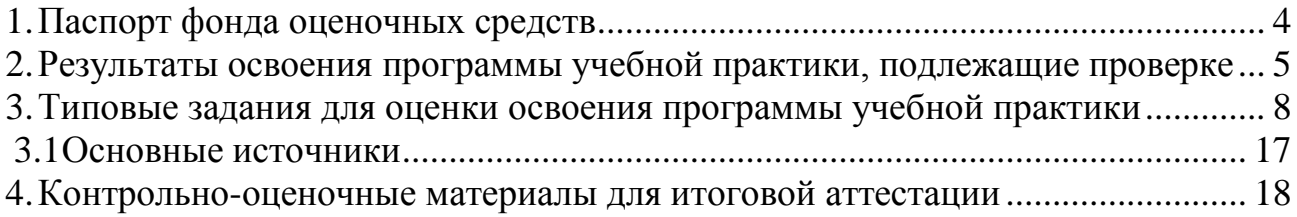

#### **1. Паспорт фонда оценочных средств**

<span id="page-2-0"></span>Фонд оценочных средств предназначен для контроля и оценки образовательных достижений обучающихся, освоивших программу учебной практики профессионального модуля ПМ.01. Разработка модулей программного обеспечения для компьютерных сетей.

ФОС включают контрольные материалы для проведения текущего контроля и промежуточной аттестации в форме дифференцированного зачёта.

ФОС разработан на основании положений:

программы подготовки специалистов среднего звена по специальности СПО 09.02.07 Информационные системы и программирование;

программы учебного модуля;

учебного плана по специальности СПО 09.02.07 Информационные системы и программирование;

положения «О фонде оценочных средств для проведения текущего контроля успеваемости промежуточной и итоговой аттестации студентов и обучающихся филиала СамГУПС в г. Алатыре».

#### **2.Результаты освоения программы учебной практики, подлежащие проверке**

# <span id="page-3-0"></span>**2.1 Перечень умений, знаний, общих компетенций**

целью овладения указанным видом профессиональной деятельности и соответствующими профессиональными компетенциями обучающийся в ходе освоения рабочей программы учебной практики должен:

1.1.1.Перечень общих компетенций

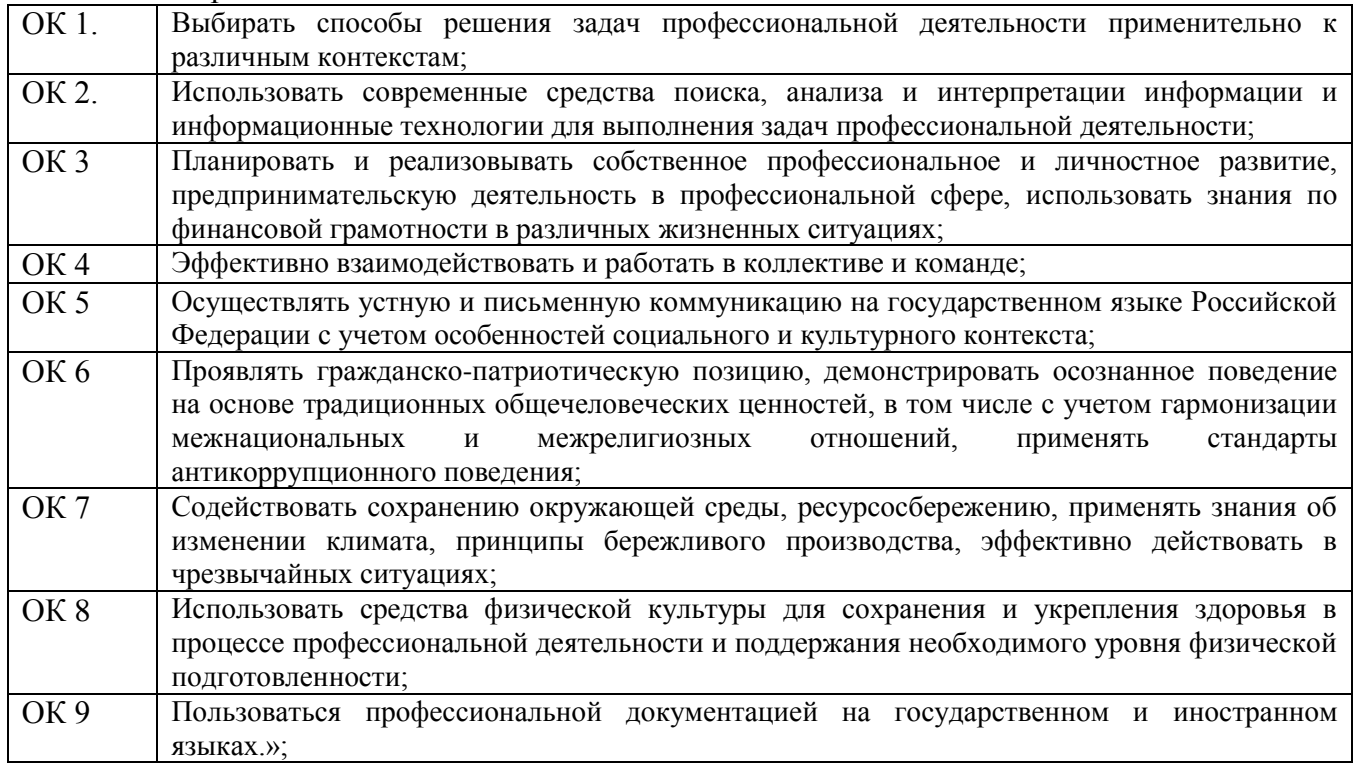

1.1.2.Перечень профессиональных компетенций

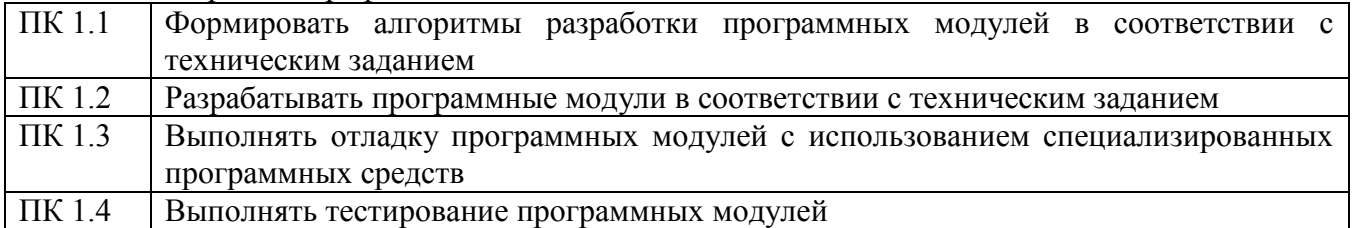

1.1.3. В результате освоения профессионального модуля студент должен:

|              | $1.1.5.$ D postinuo ocnocinin hpoqoconomandiolo moggan crygoin gouncil. |
|--------------|-------------------------------------------------------------------------|
| Иметь        | В разработке кода программного продукта на основе готовой спецификации  |
| практический | на уровне модуля;                                                       |
| ОПЫТ         | использовании инструментальных средств на этапе отладки программного    |
|              | продукта;                                                               |
|              | проведении тестирования программного модуля по определенному            |
|              | сценарию;                                                               |
|              | использовании инструментальных средств на этапе отладки программного    |
|              | продукта;                                                               |
|              | разработке мобильных приложений                                         |
|              |                                                                         |
| уметь        | осуществлять разработку кода программного модуля на языках низкого и    |
|              | высокого уровней;                                                       |
|              | создавать программу по разработанному алгоритму как отдельный модуль;   |
|              | выполнять отладку и тестирование программы на уровне модуля;            |
|              | осуществлять разработку кода программного модуля на современных языках  |
|              | программирования;                                                       |
|              | уметь выполнять оптимизацию и рефакторинг программного кода;            |
|              | оформлять документацию на программные средства                          |
| знать        | основные этапы разработки программного обеспечения;                     |
|              | основные принципы технологии структурного и объектно-ориентированного   |
|              | программирования;                                                       |
|              | способы оптимизации и приемы рефакторинга;                              |
|              | основные принципы отладки и тестирования программных продуктов          |

#### $3.$ Типовые задания для оценки освоения программы учебной практики

Работа содержит задания  $\Pi{\bf 0}$ разработке программного обеспечения использованием инструментальных средств. Все документы должны быть выполнены максимально точно по представленному образцу.

Результаты выполнения задания оформляются в виде отдельных файлов соответствующих форматов и сохраняются на ПК. Для проверки и оценки результаты выполнения экзаменационного задания предоставляются в электронном виде.

В процессе выполнения задания вы можете воспользоваться методическими пособиями, предоставленной учебной литературой и информацией сети Интернет.

### Тестирование

### Системное программирование

### Раздел 1. Введение в системное программирование

#### 1. Операционная система:

- а) система программ, которая обеспечивает совместную работу всех устройств компьютера по обработке информации
- b) система математических операций для решения отдельных задач
- с) система планового ремонта и технического обслуживания компьютерной техники
- 2. Программное обеспечение (ПО) это:
	- а) совокупность программ, позволяющих организовать решение задач на компьютере
	- b) возможность обновления программ за счет бюджетных средств
	- с) список имеющихся в кабинете программ, заверен администрацией школы
- 3. Загрузка операционной системы это:
	- а) запуск специальной программы, содержащей математические операции над числами
	- b) загрузка комплекса программ, которые управляют работой компьютера и организуют диалог пользователя с компьютером
- с) вложение дискеты в дисковод
- 4. Система программирования это:
	- а) комплекс любимых программ программиста
	- b) комплекс программ, облегчающий работу программиста
	- с) комплекс программ, обучающих начальным шагам программиста
- 5. Прикладное программное обеспечение это:
	- а) справочное приложение к программам
	- **b)** текстовый графический редакторы,  $\mathbf{M}$ обучающие и тестирующие программы, игры
	- с) набор игровых программ
- 6. Прикладное программное обеспечение:
	- а) программы для обеспечения работы других программ
	- b) программы для решения конкретных задач обработки информации
	- с) программы, обеспечивающие качество работы печатающих устройств
- 7. Операционные системы:

### a) DOS, Windows, Unix

- b) Word, Excel, Power Point
- с) (состав отделения больницы): зав. отделением, 2 хирурга, 4 мед. Сестры
- 8. Системное программное обеспечение:
	- а) программы для организации совместной работы устройств компьютера как единой системы
	- b) программы для организации удобной системы размещения программ на диске
- с) набор программ для работы устройства системного блока компьютера
- 9. Сервисные (обслуживающие) программы:
	- а) программы сервисных организаций по бухгалтерскому учету
	- b) программы обслуживающих организаций по ведению делопроизводства
	- с) системные оболочки, утилиты, драйвера устройств, антивирусные и сетевые программы
- 10 Системные оболочки это:
	- а) специальная кассета для удобного размещения дискет с операционной системой
	- b) специальная программа, упрощающая диалог пользователь компьютер, выполняет команды операционной системы
	- с) система приемов и способов работы конкретной программы при загрузке программ и завершении работы

11. Использование одного имени для задания общих для класса действий, что означает способность объектов выбирать внутренний метод, исходя из типа данных, определяет свойство ООП

- а) Полиморфизм
- **b)** Управление событиями
- с) Инкапсуляция
- d) Наследование
- 12. Понятие «инкапсуляция» относится к
	- а) Технологии модульного программирования
	- b) Технологии объектно ориентированного программирования
	- с) Технологии императивного программирования
	- d) Технологии модульного программирования

13. Свойство ООП, которое может быть смоделировано с помощью таксономической классификационной схемы (иерархии) называется

- а) Инкапсуляция
- **b)** Управление событиями
- с) Полиморфизм

### d) Наследование

14. Понятие класса в ООП включает в себя

### а) Поля и метолы класса

- b) Процедуры и функции обработки
- с) Поля и функции обработки
- d) Поля и процедуры обработки
- 15. Назначение конструктора объекта

### а) Только выделяет память под объект

b) Выделяет память и задает начальное значение полям

- с) Задает начальное значение полям
- d) Выделяет память, задает начальное значение полям, выполняет любые проверки, заданные программистом
- 16. Как описывается конструктор объекта
	- a) procedure create;
	- b) constructor create;
	- c) function create;

### d) function constructor;

- 17. Как описывается деструктор объекта
	- a) procedure free;
	- b) destructor free;
	- c) free:
	- d) function free;
- 18. Понятия объекта в ООП это
	- а) представитель класса

### b) конкретные данные, заданные в классе.

- с) компонент панели инструментов
- d) встроенный объект Delphi
- 19. Моделями типа «черный ящик» являются
	- а) Модели мышления
	- b) Модели, описывающие зависимость параметров состояния объекта от входных параметров
	- с) Модели, описывающие входные и выходные параметры объекта без учета внутренней структуры объекта
	- d) Модели «аварийного» ящика на самолетах
- 20. Моделями типа «белый ящик» являются
	- а) Модели мышления
	- b) Модели, описывающие зависимость параметров состояния объекта от входных параметров
	- с) Модели, описывающие входные и выходные параметры объекта с учетом внутренней структуры объекта
	- d) Модели, описывающие выходные данные в программе
- 21. Программа «драйвер» служит для
	- а) запуска программы на выполнение
	- b) имитации запуска программы на выполнение
	- с) проверки правильности работы программы
	- d) передачи параметров в процедуры и функции
- 22. Программа «заглушка» служит для
	- а) запуска программы на выполнение
	- b) имитации запуска другой программы на выполнение
	- с) проверки правильности работы программы
	- d) имитации передачи параметров в другой модуль
- 23. Какие методы сборки программы существуют
	- а) монолитная

#### **b**) пошаговая

#### с) одновременная

d) постепенная

24. Какой метод тестирования программы учитывает закон распределения входных данных

- а) детерминированное тестирование
- b) функциональное тестирование
- с) стохастическое тестирование

#### d) логическое тестирование

25. Программирование сверху вниз - это

- а) Процесс, при котором от начального предположения осуществляется движение по направлению к лучшим решениям
- b) Процесс пошагового разбиения алгоритма на все более мелкие части с целью получения таких элементов, для которых можно написать конкретные команды
- с) Метод сведения трудной задачи к последовательности более простых
- d) Исследование древовидной модели пространства решений  $\mathbf{M}$ ориентация на поиск оптимального решения

26. Загрузочный модуль программы - результат работы

- а) Грамматики
- **b)** Транслятора
- с) Интерпретатора
- d) Редактора связей (компоновщика)

27. Интегрированная система программирования включает компонент для перевода исходного текста программы в машинный код, который называется

а) построителем кода

#### **b**) компилятор

- с) переводчиком
- d) преобразователем

28. Результатом компиляции программы на языке высокого уровня является

а) Командный файл

### **b)** Объектный файл

- с) Исходный текст программы на языке высокого уровня
- d) Дисплейный файл

#### Раздел 2. Основы Ассемблер

1. Установите порядок, в котором осуществляется перевод произвольного двоичного числа в системе счисления с основанием q=2n

Укажите порядок следования всех 3 вариантов ответа: 1. рассмотреть каждую группу как n-разрядное двоичное число и записать ее соответствующей цифрой в системе счисления с основанием  $q = 2\pi$ ; 2. двоичное число разбить слева и справа (целую и дробную части) на группы по цифр в каждой; 3. если в последних правой и левой группах окажется меньше празрядов, то их надо дополнить справа и слева нулями до нужного числа разрядов

- a)  $312$
- b)  $213$
- c)  $123$
- d)  $321$

2. По сколько цифр в группе нужно разбивать двоичное число при переводе его в четверичную систему счисления?

- $a) 6$
- $b) 2$
- c)  $3$
- $d)$  4

3. Переведите двоичное число 100011111011 в шестандцатеричную систему счисления:

- a)  $5fa$
- $b)$  8fb
- $c)$  8fc
- $d)$  8fa

4. Чему будет равен результат сложение двоичных чисел 1001 и 1000

- a) 10001
- b) 11001
- c)  $10011$
- d) 10101

### 5. Выполните деление в двоичной системе счисления 1110:10=

- a) 101
- $b)$  011
- $c) 110$
- $d)$  111

6. Переведите двоичное число 1010101 в восмеричную систему счисления

- $a) 125$
- b)  $124$
- c)  $126$
- $d)$  123

7. Установите порядок, в котором осуществляется перевод целого числа в системе счисления с основанием q=2n. Укажите порядок следования всех 3 вариантов ответа: 1. данное двоичное число разбить справа налево на группы по пцифр в каждой; 2. рассмотреть каждую группу как п-разрядное двоичное число и записать ее соответствующей цифрой в системе счисления с основанием q = 2п; 3. если в последней левой группе окажется меньше раз рядов, то ее надо дополнить слева нулями до нужного числа разрядов

- a)  $132$
- b)  $123$
- c)  $321$
- d)  $213$

8. Переведите шестнадцатеричное число FACC в двоичную систему счисления

- a) 1111001011011001
- b) 1111101011001100
- c) 1011010111111100
- d) 1101100111011010
- 9. Выполните вычисление в двоичной системе счисления 110101-101=
	- a) 110100
	- b)  $110010$
	- c)  $110000$
	- d) 110001

10. В саду 100 фруктовых деревьев - 14 яблонь и 42 груши. В какой системе счисления посчитаны деревья?

### а) В шестеричной

- **b)** В шестнадцатеричной
- с) В двоичной
- d) В восьмеричной
- 11. Умножьте в двоичной системе счисления 1111\*11=
	- a) 1111111
	- b) 101111
	- c) 1010101
	- d)  $101101$
- 12. Установите соответствие. Укажите соответствие для всех 4 вариантов ответа: 1) 4  $2(5 \t3)6 \t4(7)$ 
	- a)  $4=101$  5=110 6=100 7=111
	- b)  $5=1016=1104=1007=111$
	- c)  $6=101$  5=110 4=100 7=111
	- d)  $4=101$  7=110 6=100 5=111
- 13. Выполните умножение в системе счисления  $10101*101=$ 
	- a) 110101011
	- b)  $1101001$
	- c) 111001001
	- d) 1010101
- 14. Установите соответствие. Укажите соответствие для всех 4 вариантов ответа:
	- a) A=1010 B=1111 F=1110 E=1011
	- b) A=1010 F=1111 E=1110 B=1011
	- c) A=1010 C=1111 F=1110 E=1011
	- d) A=1010 B=1111 F=1110 C=1011
- 15. В какой системе счисления будет верным равенство 7+8=16?
	- a)  $12$
	- $b) 6$
	- $c) 9$
	- $d)$  16
- 16. FFFF $+1=$ 
	- a)  $1$ FFF
	- $b)$  10000
	- c) FFFE
	- $d)$  FFF1
- 17. Выполните вычитание в двоичной системе счисления 1111-101
	- a) 1010
	- b)  $1110$
- c)  $1100$
- $d) 1001$
- 18. Результат деления в двоичной системе счисления числа 110 на 11 равен
	- a)  $11$
	- $b)$  10
	- c)  $01$
	- $d) 101$

19. Перевести смешанное двоичное 111100000,101 число в восьмеричную систему счисления

- a)  $610,4$
- b)  $740,5$
- c)  $170,5$
- $d)$  1E0,A

20. Переведите восьмеричное число 0.25 в двоичную систему счисления

- a)  $0.010101$
- b)  $0,101010$
- c)  $0,110111$
- d)  $0,101011$
- 21. Алгоритм-это:
	- а) Указание на выполнение действий,
	- b) Система правил, описывающая последовательность действий, которые необходимо выполнить для решения задачи,
	- с) Процесс выполнения вычислений, приводящих к решению задачи
- 22. Свойство алгоритма дискретность, выражает, что:
	- а) Команды должны следовать последовательно друг за другом,
	- b) Каждая команда должна быть описана в расчете на конкретного исполнителя,

### с) Разбиение алгоритма на конечное число команд

- 23. Формальное исполнение алгоритма это:
	- а) Исполнение алгоритма конкретным исполнителем с полной записью его рассуждений,
	- b) Разбиение алгоритма на конкретное число команд и пошаговое их исполнение,
	- с) Исполнение алгоритма не требует рассуждений, а осуществляется исполнителем автоматически
	- d) Исполнение алгоритма осуществляется исполнителем на уровне его знаний
- 24. Самое важное свойство алгоритма:
	- а) Визуальность,
	- **b**) Массовость,
	- с) Дискретность,
	- d) Аудиальность,
- 25. Какой алгоритм называется линейным:
	- а) Выполнение операций зависит от условия,

### b) Операции выполняются друг за другом,

- с) Одни и те же операции выполняются многократно
- d) Присутствие всех возможных операций в одном алгоритме
- 26. Графические задание алгоритма это:

### а) Способ представления алгоритма с помощью геометрических фигур,

- b) Представление алгоритма в форме таблиц и расчетных формул,
- с) Система обозначений и правил для единообразной и точной записи алгоритмов и их исполнения
- 27. В расчете на кого должен строиться алгоритм:
	- а) В расчете на ЭВМ,
	- b) В расчете на умственные способности товарища,

### с) В расчете на конкретного исполнителя

- 28. Какое из перечисленных свойств относится к свойствам алгоритма:
	- а) Визуальность,
	- **b)** Совокупность,
	- с) Аудиальность,
	- d) Понятность
- 29. Псевдокоманда DB означает
	- а) определить байт;
	- b) определить слово (2 байта);
	- с) определить двойное слово (4 байта);
	- d) определить 6 байт
	- е) определить учетверенное слово (8 байт);
- 30. Псевдокоманда DW означает
	- а) определить байт;
	- b) определить слово (2 байта);
	- с) определить двойное слово (4 байта);
	- d) определить 6 байт
	- е) определить учетверенное слово (8 байт);
- 31. Псевдокоманда DD означает
	- а) определить байт;
	- b) определить слово (2 байта);
	- с) определить двойное слово (4 байта);
	- d) определить 6 байт
	- е) определить учетверенное слово (8 байт);
- 32. К сегментным регистрам относят
	- a)  $CS$ , DS, SS  $\mu$  ES.
	- b) AX, BX, CX  $\mu$  DX
	- с)  $SP$  и  $BP$ .
	- d)  $SI$  и  $DI$
- 33. К индексным регистрам относят
	- a) CS, DS, SS  $\mu$  ES.
	- b) AX, BX, CX  $\mu$  DX
	- с)  $SP$  и  $BP$ .
	- d) SI и DI

34. Устанавливает бит результата в 1, если оба бита, бит источника и бит приемника установлены в 1.

- a) AND
- b) OR
- c)  $XOR$  (HE  $MJM$ )
- d) NOT

35. устанавливает бит результата в 1, если бит источника отличается от бита приемника.

- a)  $AND$
- b) OR
- c) XOR
- d) NOT

36. Запись регистра в память осуществляется при помощи команды

- a) MOV
- b) XCHG
- c) XLAT

37. Порядковый номер элемента в массиве, который всегда начинается с нуля

- а) Индекс
- **b**) Команда
- с) Псевдокоманда
- d) Макрокаманда

38. Позволяет сохранять длину исходного текста программы

- а) Индекс
- **b**) Команда
- с) Псевдокоманда
- d) Макрокаманда

#### Тестирование

### Разработка программных модулей

### Раздел 3. Объектно-ориентированное программирование

- 1. Delphi  $\text{3}$ TO...
	- 1) Язык программирования низкого уровня

### 2) Система объектно-ориентированного визуального программирования

- 3) Программа обработки видео
- 4) Программа для перевода кода программы на язык машинных кодов.
- 2.  $RAD 3TO...$ 
	- 1) Программа записи видео
	- 2) Средство модульного программирования

### 3) Среда быстрой разработки приложений

3. Язык программирования Delphi

### 1) Object Pascal

- 2) Java
- $3)$  C#
- 4. IDE  $370...$ 
	- 1) История развития Delphi
	- 2) Приложение, разрабатываемое программистом

### 3) Интегрированная среда разработки

- 5. IDE не включает в себя: (несколько вариантов ответа)
	- 1) Редактор кода
	- 2) Высокопроизводительный компилятор в машинный код
	- 3) Объектно-ориентированную модель компонент
	- 4) Эффекты и переходы
	- 5) Визуальное построение приложений

### 6) Сопровождение ПП

- 7) Средство для построения баз данных
- 6. Объектно-ориентированная программа ...
	- 1) Программирование, основанное на объектах
	- 2) Совокупность объектов и способов их взаимодействия
	- 3) Структура среды программирования
- 7. Установить соответствие

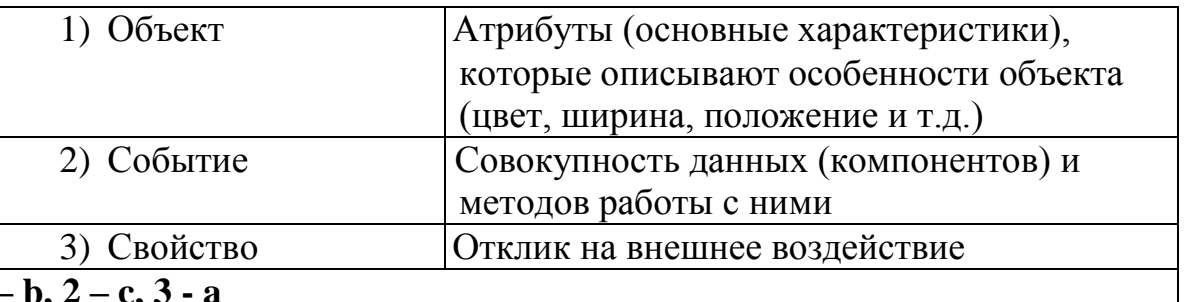

- 8. Дополнить предложение. Основным окном разрабатываемого приложения является ...
	- 1) Код
	- $2)$  Форма
	- 3) Библиотека
	- 4) Объект
- 9. Дополнить предложение. Коды для стандартных окон диалога и кнопок в системе Delphi получены от ...
	- 1) Компилятора
	- $2)$  C++

### 3) Windows

10. Названия процедур на определенное событие:

1) Компоненты

### 2) Обработчики событий

3) Редактор кода

### 11. Назначение главного меню:

### 1) Осуществление функций управления при разработке программ

- 2) Сопровождение программных продуктов
- 3) Автоматизирует процесс тестирования программ
- 12. Назначение панели инструментов:
	- 1) Обработка событий
	- 2) Меню команд быстрого доступа к командам, содер-жащее набор кнопок, функции которых эквивалентны наиболее часто употреб-ляемым командам Главного меню
	- 3) Построение баз данных
- 13. Назначение палитры компонентов:
	- 1) содержит пиктограммы, которые представляют компоненты VCL, которые можно включить в приложение
	- 2) Подделка подписей
	- 3) Управление Paint

14. Дополнить предложение. Главное окно управляет окнами ... (несколько вариантов ответа)

### 1) Инспектор объектов

- 2) Язык ассемблера
- 3) Редактора кода
- 4) Проектировщика форм
- 5) Трансляции программы
- 15. Заготовка разрабатываемого приложения ...
	- 1) Компилятор
	- 2) Свойство
	- 3) Окно проектировщика форм
	- 4) Главное окно

16. Действия которые нельзя выполнить с помощью проектировщика форм

- 1) Добавить компоненты в форму
- 2) Сменить язык программирования
- 3) Модифицировать форму и её компоненты
- 4) Связать обработчики событий компонента с программой на Object Pascal, содержащейся в редакторе кода

### 5) Документирование программы

17. Дополнить предложение. Инспектор объектов позволяет ... (несколько вариантов ответа)

### 1) Устанавливать свойства объектов

- 2) Изменять структуру программного кода
- 3) Изменять наследование классов объектов

### 4) Назначать методы обработки событий

- 18. Дополнить предложение. Инспектор объектов состоит из ... (несколько вариантов ответа)
	- 1) Unit программного модуля

### 2) Properties - списка свойств,

### 3) Events - списка событий.

- 4) Begin...end.
- 19. Окно содержащее текст программы на языке Object Pascal, связанный с каждой формой в приложении:
	- 1) Окно компилятора

### 2) Окно редактора кода

- 3) Окно проектировщика
- 4) Главное окно

20. Задание метки текста из редактора ввода:

1) Memo1.Caption := Edit1.Text;

### 2) Label1. Caption := Edit1.Text;

- 3) Form1. Caption := Edit1.Text;
- 21. Обнуление строки ввода:
	- 1) Edit1.Text :=":
	- 2) Edit1.Text := TMemo;
	- 3) Edit1. Text := 'Закругляемся'
- 22. Передача фокуса ввода на редактор ввода
	- 1) Label1.SetFocus;
	- 2) Edit1.Add:
	- 3) Edit1.SetFocus;
- 23. Открыть файл проекта Project1 можно, нажав:
	- $1)$  CTRL+F4
	- 2) CTRL+ALT+F10
	- $3)$  CTRL+F12
	- 4)  $ALT + F12$

24. Для обозначения комментария не используются:

- 1) (\*комментарий\*)
- 2) \комментарий/
- 3) {комментарий}
- 4) //комментарий

25. Зарезервированное слово, объявляющее блок подключаемых к проекту модулей:

- 1) Program
- 2) Begin..end
- $3)$  Uses
- 4) Forms

26. Дополнить предложение. Объект Application определяет ...

#### 1) Свойства и методы программы-приложения для Windows

2) Отображение размещения формы

- 3) Перемещение по программному коду
- 27. Метод Application.Run:
	- 1) Создает окно формы, регистрирует входящие в него компоненты
	- 2) Подключает автоматический цикл обработки сообщений Windows к приложению
	- 3) Выполняет подпрограммы раздела инициализации модулей приложения в случае их наличия

28. Контейнер, содержащий все элементы программы:

- 1) Unit1
- $2)$  Form1
- 3) Edit1
- 4) Memo1

29. Дополнить предложение. Свойство **Position** определяет ...

### 1) Размещение и размер формы

- 2) Подключение модулей
- 3) Цвет шрифта

### 30. poDesigned:

- 1) Форма выводится в центр экрана
- 2) Windows автоматически определяет начальную позицию и размеры формы
- 3) Форма отображается в той позиции и с теми размерами, которые были установлены при её конструировании
- 31. Определяет способ выравнивания компонента внутри контейнера:
	- 1) Свойство Position
	- 2) Свойство Align
	- 3) Свойство Мето
	- 4) Свойство ScrollBars
- 32. alClient:

### 1) Компонент занимает всю поверхность контейнера

- 2) Выравнивание не используется
- 3) Компонент помещается в нижнюю часть контейнера

### 33. alCustom:

- 1) Компонент помещается в верхнюю часть контейнера
- 2) Компонент помещается в нижнюю часть контейнера

### 3) Размеры и положение компонента устанавливаются разработчиком 34. Объект Мето1 - ...

1) Однострочный редактор

### 2) Многострочный редактор, содержащий несколько строк текста

- 3) Текстовая надпись
- 35. Свойство ScrollBars:

#### 1) Задает в поле редактирования полосы прокрутки

- 2) Определяет способ выравнивания компонента внутри контейнера
- 3) Задает имя объекта

36. Функциональная кнопка с изображением устанавливается из:

- 1) Палитра компонентов -> Standart -> Button
- 2) Палитра компонентов -> Standart -> Label

### 3) Палитра компонентов -> Additional -> BitBtn

37. Дополнить предложение. За стиль оформления внешней и внутренней рамок отвечают свойства ... (несколько вариантов ответа)

- 1) Align
- 2) BevelOuter
- 3) BevelInner
- 4) ssBoth
- 5) Caption

### 38. Установить соответствие

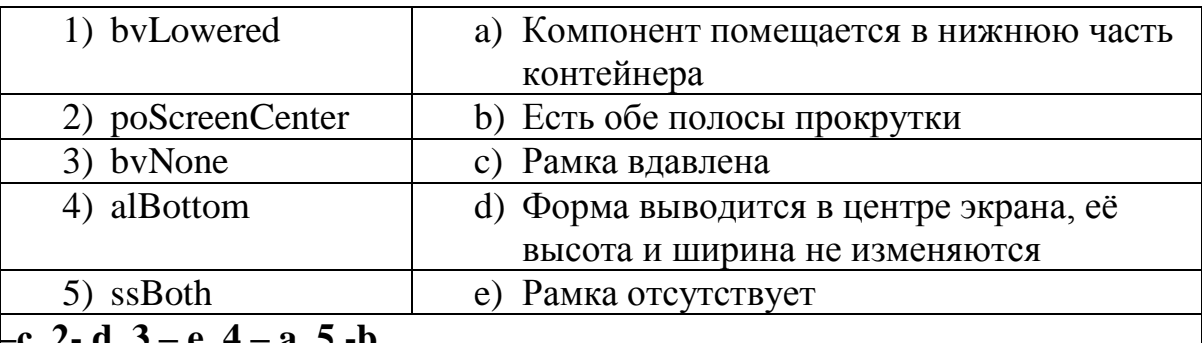

 $-c, 2-a, 3-e, 4-a, 5-b$ <br>39. VCL –  $\text{370...}$ 

- 1) Приложение Delphi
- 2) Алгоритмизация решения задачи

#### 3) Библиотека визуальных компонентов

4) Характеристики объектов

40. Дополнить предложение. Компоненты, которые видны на форме, как во время создания приложения, так и во время работы приложения называются ...

### 1) Визуальными

- 2) Реальными
- 3) Невизуальными
- 4) Основными

### 41. К невизуальным компонентам относят:

1) Кнопки, метки, списки блоков

### 2) Таймеры, компоненты для работы с базами данных, списки изображений

- 3) Библиотеки, звуки, коды
- 42. Установить соответствие:

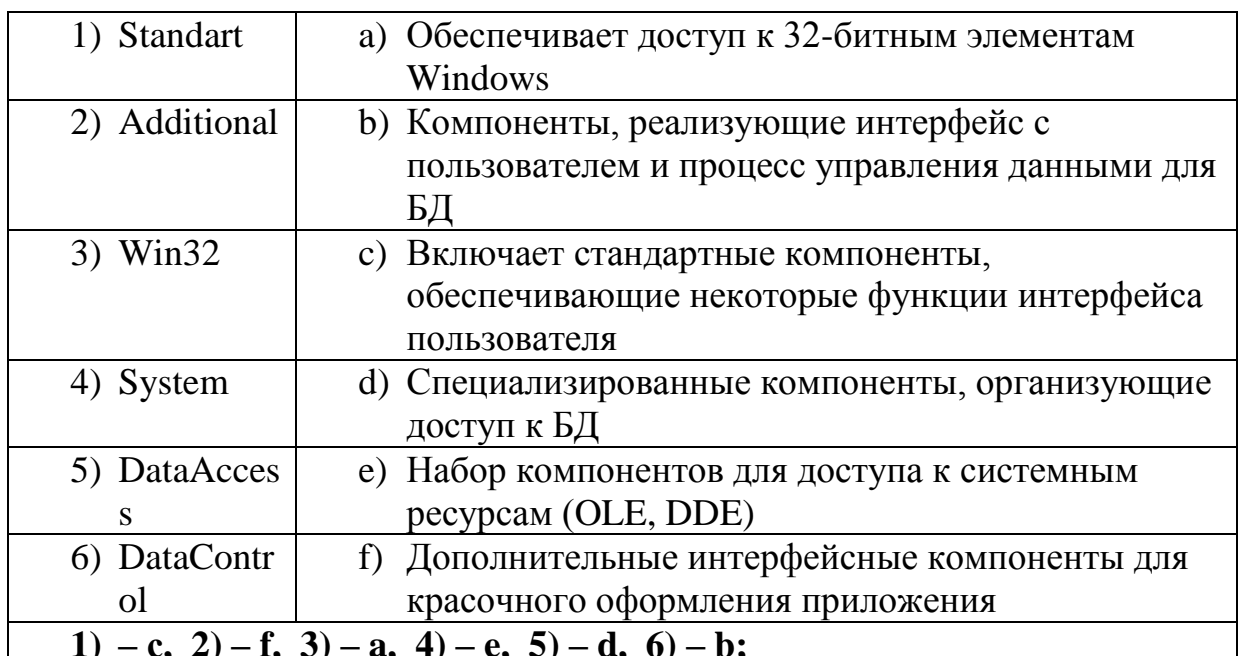

43. Дополнить предложение. Имя компонента состоит из... (несколько вариантов ответа)

### 1) Названия компонента

2) Заготовки компонента

### 3) Порядкового номера компонента

4) Произвольного значения ItemIndex

44. Дополнить предложение. Свойства Height и Width показывают...

1) Какое действие должен выполнить программист

### 2) Размеры компонента

3) Исполняемый блок программы

45. Дополнить предложение. Проект Delphi представляет собой...

### 1) Набор программных единиц - модулей

- 2) Основной интерфейсный элемент в Delphi
- 3) Атрибуты (основные характеристики), которые описывают особенности объекта

46. Модуль  $-$  это...

- 1) Средство для создания, изменения исходных файлов, которые содержат написанную на языке программирования программу
- 2) Автономно компилируемая программная единица, включающая в себя различные компоненты раздела описаний (типы, константы, переменные, процедуры и функции) и, возможно некоторые исполняемые операторы инициирующей части

3) Набор инструментов, которые используются для преобразования символов 47. Установить соответствие

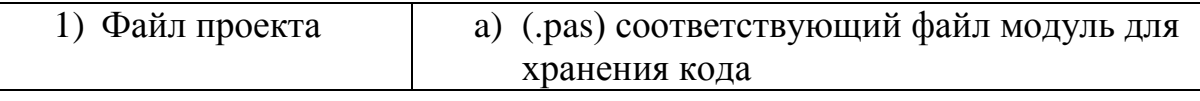

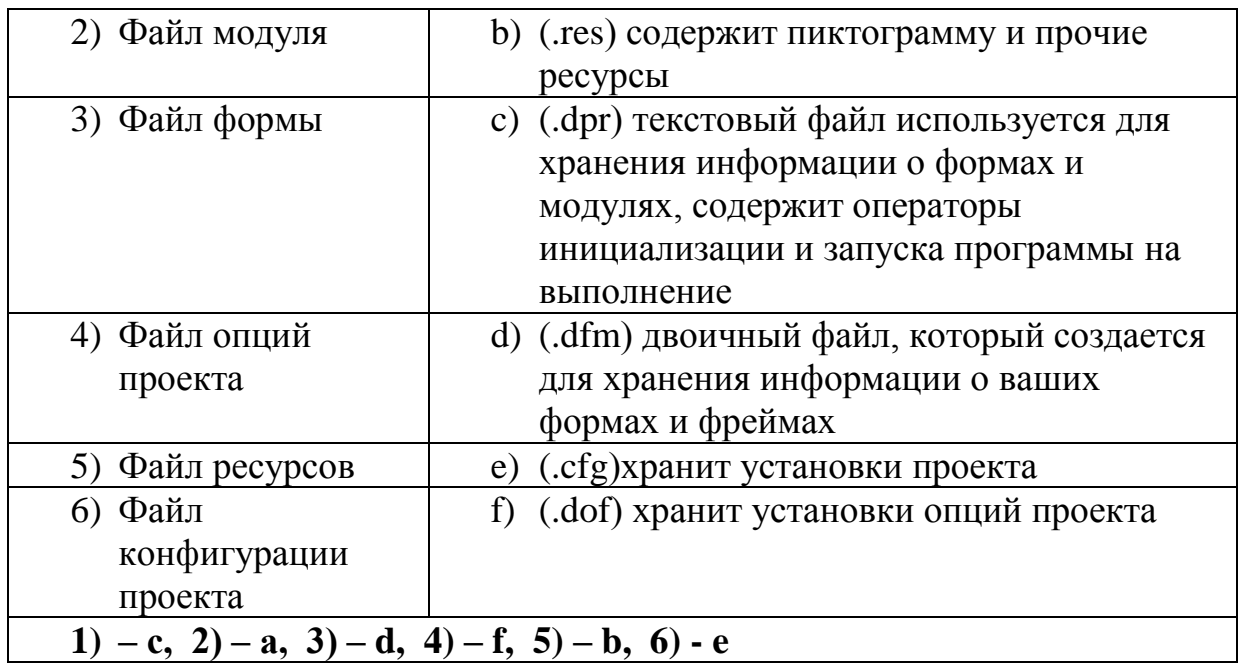

#### 48.Заполнить схему:

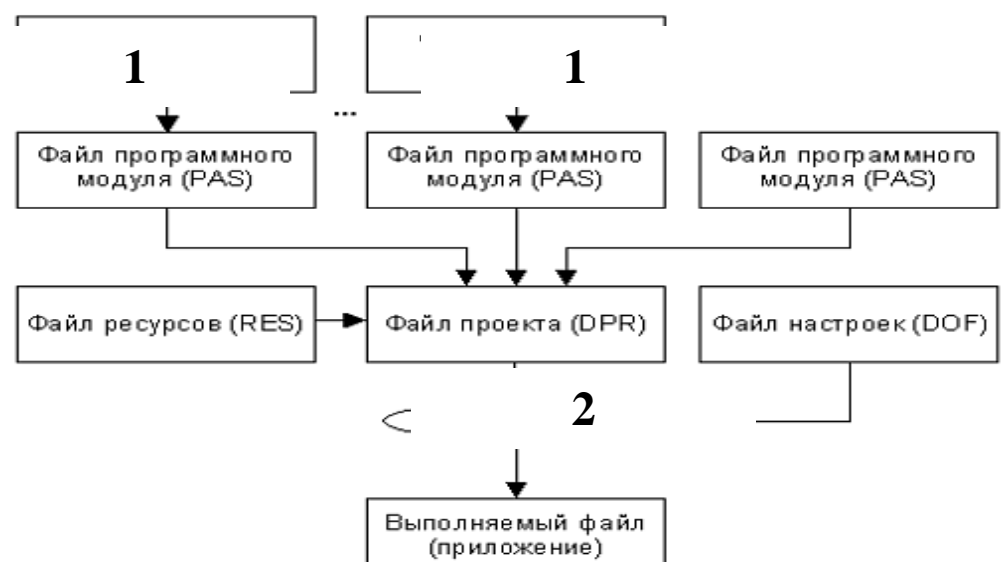

- **1) 1 – файл формы (DFM); 2 – файл проекта (DPR)**
- 2) 1 файл проекта (DPR); 2 файл формы (DFM)
- 3) 1 файл формы (DPR); 2 файл проекта (DFM)
- 4) 1 файл проекта (DFM); 2 файл формы (DPR)

49.Дополнить предложение. Набор всех файлов, необходимых для создания приложения, называется…

- 1) Модулем
- **2) Проектом**
- 3) Задачей
- 4) Формой

50.Файлы описания форм – это…

1) Отклики на внешнее воздействие

2) Файлы подключающие все используемые программные модули

### 3) Текстовые файлы с расширением DFM, в котором сохраняются значения свойств формы и ее компонентов

### 51. Содержимое dfm-файла вызывается:

### 1) Контекстное меню формы -> View as Text

- 2) Контекстное редактора кода -> View as Form
- 3) File  $\geq$  Save as...
- 52. Дополнить предложение. При сборке приложения описание из DFM-файла помещается в...
	- 1) Файл модуля
	- 2) Область ресурсов
	- 3) Область установок проекта
- 53. Программный модуль (Unit) содержит:

### 1) Все относящиеся к форме объявления и методы обработки событий, написанные на языке Object Pascal

- 2) Заготовку, макет одного из окон разрабатываемого приложения
- 3) Пиктограммы, которые представляют компоненты VCL, которые можно включить в приложение

54. Дополнить предложение. Имя модуля должно совпадать с...

- 1) Приложением Windows
- 2) Спецификацией задачи
- 3) Объектом в Delphi

### 4) Именем файла при сохранении File->Save as...

55. Интерфейсная секция модуля (interface) содержит: (несколько вариантов ответа)

- 1) Список стандартных модулей библиотеки VCL
- 2) Раздел описания типов
- 3) Компилятор

### 4) Раздел описания переменных (объявление собственно объекта формы)

5) Инспектор объектов и проектировщик форм

56. Дополнить предложение. Класс формы объявляется в разделе...

- 1) Type
- 2) Uses
- 3) Project
- 4) Var

57. Дополнить предложение. В описании класса форм помещенные на форму компоненты представлены...

- 1) Границами формы
- 2) Полями формы
- 3) Индексами формы

58. Published  $\sigma$ TO...

### 1) Атрибут видимости, позволяющий работать с компонентами и методами обработки событий на визуальном уровне

- 2) Директива препроцессора
- 3) Текст программы на языке Object Pascal
- 59. Пустые секции, в которых можно размещать любые вспомогательные поля, методы и свойства: (несколько вариантов ответа)
	- 1) Private
	- 2) Uses
	- $3)$  Var

### 4) Public

5) Program

60.Объявление объекта формы:

- 1) unit Unit1;
- 2) type  $TForm1 = class(TForm)$

### 3) var Form1: TForm1;

61. implementation  $\sigma$ To...

- 1) Тип данных Delphi
- 2) Племя в Южной Африке

### 3) Раздел реализации объявлений интерфейса

62. Подключение файла описания формы:

- 1)  $\{SR * dfm\}$
- 2)  $\{SR * pass\}$
- 3)  ${R * dpr}$

63. Дополнить предложение. После подключения файла описания формы следует...

- 1) Раздел описания типов
- 2) Атрибут видимости
- 3) Описание размеров используемых компонентов

### 4) Реализация методов обработки событий

64. Установить метод обработки события Button1Click: (несколько вариантов  $omeema)$ 

### 1) Двойной щелчок по компоненту Button1 на форме

### 2) Выделить Button1 ->Events -> OnClick

3) Выделить BitBtn1 ->Events -> OnClick

65. Программный файл проекта - это...

- 1) Программист
- 2) Главная часть приложения, с которой начинается выполнение программы и которая обеспечивает инициализацию других модулей
- 3) Пустая секция

66. К комментариям не относятся: (несколько вариантов ответа)

- 1) Program
- $2)$  {Form1}
- 3)  $\{SR * res\}$
- 4) //выполнение команды

67. Дополнить предложение. Сочетание end со следующей за ней точкой называется...

1) Терминалом программной единицы

### 2) Терминатором программной единицы

- 3) Андроидом программной единицы
- 68. Содержимое DPR-файла вызывается: (несколько вариантов ответа)
	- 1)  $Ctrl+alt$
	- 2) File  $\rightarrow$  New- $\rightarrow$ Application
	- 3) Project -> View Source
	- 4)  $Ctrl+F12$

69. Дополнить предложение. Зарезервированное слово uses сообщает компилятору

 $0...$ 

### 1) Модулях, которые должны рассматриваться как необъемлемые части программы и которые содержаться в других файлах

- 2) Начале работы приложения
- 3) Ошибках, которые могут возникнуть при компилировании

### 70. Модуль Forms - это...

- 1) Дополнительный модуль, содержащий неиспользуемые компоненты
- 2) Модуль для построения более красочного приложения
- 3) Обязательный для всех программ модуль, который содержит определение объекта Application
- 71. Запись  $\{SR * \text{.} \text{res}\}\$ означает:
	- 1) Комментарий, указывающий программисту где искать ресурсы
	- 2) Директиву, подключающую к результирующему выполняемому файлу ресурсы
	- 3) Директиву, подключающую к результирующему выполняемому файлу  $\phi$ ODMV

72. Установить соответствие:

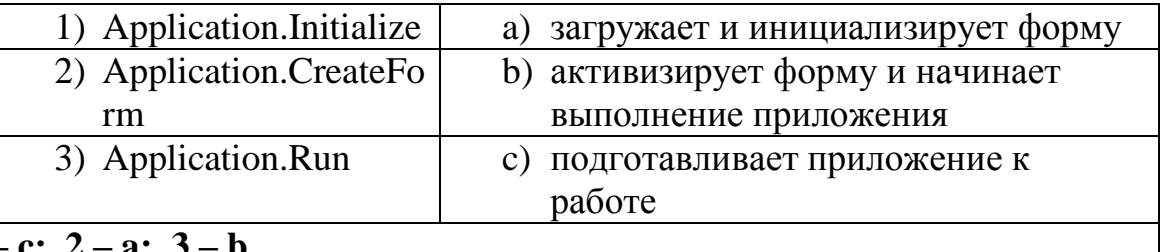

73. Включение множественного выбора элементов компонента ListBox1

- 1) ListBox2.MultiSelect:=false;
- **2) ListBox1.MultiSelect:=true;**
- 3) ListBox1.MultiSelect:=false;
- 4) ListBox1.Checked:=true;

74.Запись ListBox1.Selected[3]:=true означает что:

- 1) Необходимо установить три дополнительных элемента
- 2) Необходимо удалить три лишних элемента

### **3) Выделен четвертый элемент в компоненте**

4) Выделен третий элемент в компоненте

75.Простейшая функция вывода на экран текстовых сообщений:

- 1) ListBox1.Items.Add();
- **2) ShowMessage();**
- 3) Case…of;
- 4) CheckBox1.Checked:=true;

76.Полная очистка списка:

### **1) ListBox1.Clear;**

- 2) ListBox1.Items.Add();
- 3) RadioGroup1.ItemIndex:=0;

### 77.Снятие «флажка» компонента CheckBox1

- 1) ListBox1.Checked:=true;
- **2) CheckBox1.Checked:=false;**
- 3) CheckBox1.Checked:=true;
- 4) CheckBox1.Caption :='Снять флажок';

78.Свойство Align=AllBottom:

- 1) Компонент перемещается в центр формы
- 2) Компонент перемещается в верхнюю часть контейнера

### **3) Компонент перемещается в нижнюю часть контейнера и его ширина становится равной ширине контейнера**

79.Объект ComboBox - …

1) Многострочный редактор

## **2) Комбинированный список**

3) Функциональная кнопка

80.Установка в ComboBox1 первой строки массива Item:

## **1) ItemIndex=0**

- 2) ItemIndex=-1
- 3) ItemIndex=1
- 4) ItemIndex=356
- 81.Объект RadioGroup …
	- 1) Команда «Авторадио»

#### **2) Панель группы радиокнопок**

- 3) Метка
- 82.Дополнить предложение. Компонент-флажок, который используется для обозначения включения или отключения какой либо опции, называется…
	- 1) RadioGroup
	- 2) Функциональная кнопка
	- **3) CheckBox**
	- 4) ListBox

### Критерии оценки тестовых заданий.

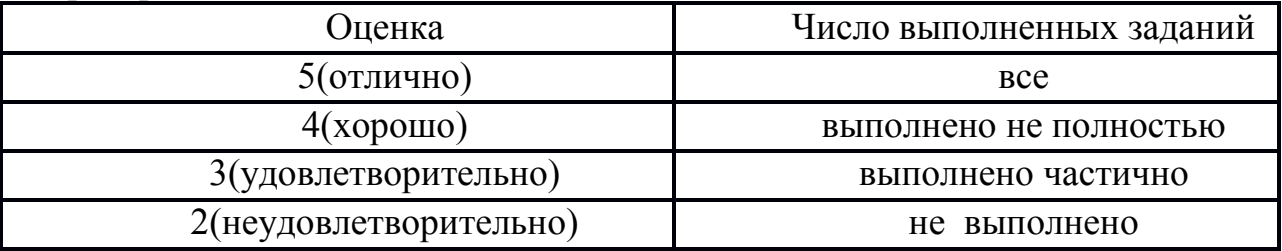

#### <span id="page-26-0"></span>**3.1 Основные источники:**

Электронные издания (электронные ресурсы)

1. Войтова, М.В. Информационные технологии в профессиональной деятельности : учеб. пособие / М.В. Войтова . – Москва : ФГБУ ДПО «Учебнометодический центр по образованию на железнодорожном транспорте», 2019. – 128 c. – ISBN 978-5-907055-81-0

2. Трофименко, В. Н. Вычислительная техника и информационные технологии : учебное пособие / В. Н. Трофименко. — Ростов-на-Дону : РГУПС, 2019. — 151 с. — ISBN 978-5-88814-885-3. — Текст : электронный // Лань : электроннобиблиотечная система. — URL: https://e.lanbook.com/book/140609 (дата обращения: 21.10.2020). — Режим доступа: для авториз. пользователей.

3. Назаров, С.В. Операционные системы. Практикум : учебное пособие / Назаров С.В., Гудыно Л.П., Кириченко А.А. — Москва : КноРус, 2020. — 372 с. — (бакалавриат). — ISBN 978-5-406-07707-8. — URL: https://book.ru/book/933567 (дата обращения: 21.10.2020). — Текст : электронный.

4. Трофименко, В. Н. Вычислительная техника и информационные технологии : учебное пособие / В. Н. Трофименко. — Ростов-на-Дону : РГУПС, 2019. — 151 с. — ISBN 978-5-88814-885-3. — Текст : электронный // Лань : электроннобиблиотечная система. — URL: https://e.lanbook.com/book/140609 (дата обращения: 21.10.2020). — Режим доступа: для авториз. пользователей.

#### **1. Контрольно-оценочные материалы для итоговой аттестации Вопросы для итогового контроля**

<span id="page-27-0"></span>1. Основные принципы объектно-ориентированного программирования. Классы: основные понятия.

- 2. Перегрузка методов.
- 3. Операции класса.
- 4. Иерархия классов.
- 5. Синтаксис интерфейсов.
- 6. Интерфейсы и наследование.
- 7. Структуры.
- 8. Делегаты.
- 9. Регулярные выражения
- 10. Коллекции. Параметризованные классы.
- 11. Указатели
- 12. Операции со списками
- 13. Работа с классами.
- 14. Перегрузка методов.
- 15. Определение операций в классе.
- 16. Создание наследованных классов
- 17. Работа с объектами через интерфейсы.
- 18. Использование стандартных интерфейсов.
- 19. Работа с типом данных структура.
- 20. Коллекции. Параметризованные классы.
- 21. Использование регулярных выражений
- 22. Операции со списками.
- 23. Использование основных шаблонов.
- 24. Использование порождающих шаблонов.
- 25. Использование структурных шаблонов.
- 26. Использование поведенческих шаблонов.
- 27. Разработка приложения с использованием текстовых компонентов
- 28. Разработка приложения с несколькими формами.
- 29. Разработка приложения с не визуальными компонентами.
- 30. Разработка игрового приложения.
- 31. Разработка приложения с анимацией.
- 32. Создание приложения с БД
- 33. Создание запросов к БД
- 34. Создание хранимых процедур
- 35. Тестирование «белым ящиком»
- 36. Тестирование «черным ящиком»
- 37. Модульное тестирование
- 38. Интеграционное тестирование
- 39. Оформление документации на программные средства с использованием инструментальных средств.
- 40. Установка инструментария и настройка среды для разработки мобильных

#### приложений

- 41. Установка среды разработки мобильных приложений с применением виртуальной машины
- 42. Создание эмуляторов и подключение устройств»
- 43. Настройка режима терминала»
- 44. Создание нового проекта»
- 45. Изучение и комментирование кода»
- 46. Лабораторная работа «Изменение элементов дизайна»
- 47. Обработка событий: подсказки»
- 48. Обработка событий: цветовая индикация»
- 49. Подготовка стандартных модулей»
- 50. Обработка событий: переключение между экранами»
- 51. Передача данных между модулями»
- 52. Тестирование и оптимизация мобильного приложения»
- 53. Использование потоков.
- 54. Обмен данными.
- 55. Сетевое программирование сокетов.
- 56. Работы с буфером экрана.

#### **Критерии оценки**

- **оценка «отлично»** выставляется студенту, если дан правильный ответ на 2 теоретических вопроса и выполнены правильно все практические задания;

- - **оценка «хорошо»** если дан правильный ответ на 2 теоретических вопроса и выполнено правильно одно практическое задание или дан правильный ответ на теоретический вопрос и выполнены правильно все практические задания;

- **оценка «удовлетворительно»** если дан правильный ответ на теоретический вопрос и выполнено правильно одно практическое задание или дан правильный ответ на 2 теоретических вопроса, или выполнены правильно 2 практических задания;

- **оценка «неудовлетворительно»** если не дан правильный ответ на 2 теоретических вопроса и не выполнены правильно все практические задания.